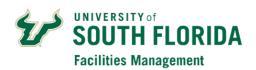

## **FAMIS Space Survey Account Setup/Change Request**

| UNIT/DEPARTMENT NAME                                                                                                    |        |               |                       |                                      |  |
|----------------------------------------------------------------------------------------------------|--------|---------------|-----------------------|--------------------------------------|--|
| NAME                                                                                                    |        | EMAIL ADDRESS |                       | <b>DEPT Number</b> (FAST 6-digit ID) |  |
|                                                                                                    |        |               |                       |                                      |  |
| ACTION                                                                                                    | NET ID |               | ROLE (See note below) |                                      |  |
| (add, delete, change)                                                                                                    |        |               | Surveyor Approver     |                                      |  |
|                                                                                                    |        |               |                       |                                      |  |
|                                                                                                    |        |               |                       |                                      |  |
| UNIT/DEPARTMENT NAME                                                                                                    |        |               |                       |                                      |  |
| NAME                                                                                                    |        | EMAIL ADDRESS |                       | <b>DEPT Number</b> (FAST 6-digit ID) |  |
|                                                                                                    |        |               |                       |                                      |  |
| ACTION                                                                                                    | NET ID |               | ROLE (See note below) |                                      |  |
| (add, delete, change)                                                                                                    |        |               | Surveyor Approver     |                                      |  |
|                                                                                                    |        |               |                       |                                      |  |
|                                                                                                    |        |               |                       |                                      |  |
| UNIT/DEPARTMENT NAME                                                                                                    |        |               |                       |                                      |  |
| NAME                                                                                                    |        | EMAIL ADDRESS |                       | <b>DEPT Number</b> (FAST 6-digit ID) |  |
|                                                                                                    |        |               |                       |                                      |  |
| ACTION                                                                                                    | NET ID |               | ROLE (See note below) |                                      |  |
| (add, delete, change)                                                                                                    |        |               | Surveyor              | Approver                             |  |
|                                                                                                    |        |               |                       |                                      |  |
|                                                                                                    |        |               |                       |                                      |  |
|                                                                                                    |        |               |                       |                                      |  |
| Note: Surveys are intended to be done with separation of responsibility, therefore there should always be multiple users involved with separate roles. In some instances, a user may serve in |        |               |                       |                                      |  |
| both roles. The Approver is responsible for survey data accuracy, they are authorized to certify                                                                                              |        |               |                       |                                      |  |
| the data for their department, they also have all the same abilities as the Surveyor.                                                                                                    |        |               |                       |                                      |  |
|                                                                                                    |        |               |                       |                                      |  |
| Requested by:                                                                                                    |        |               |                       |                                      |  |
|                                                                                                    |        |               |                       |                                      |  |
| Name of Unit/Department Appro                                                                                                    |        | ver:          | orint)                |                                      |  |
| Unit/Dent Annrover Signature:                                                                                                    |        | (Ficase )     | (Flease plint)        |                                      |  |